Summary of water use in acre-feet, in Socorro county, 2000.

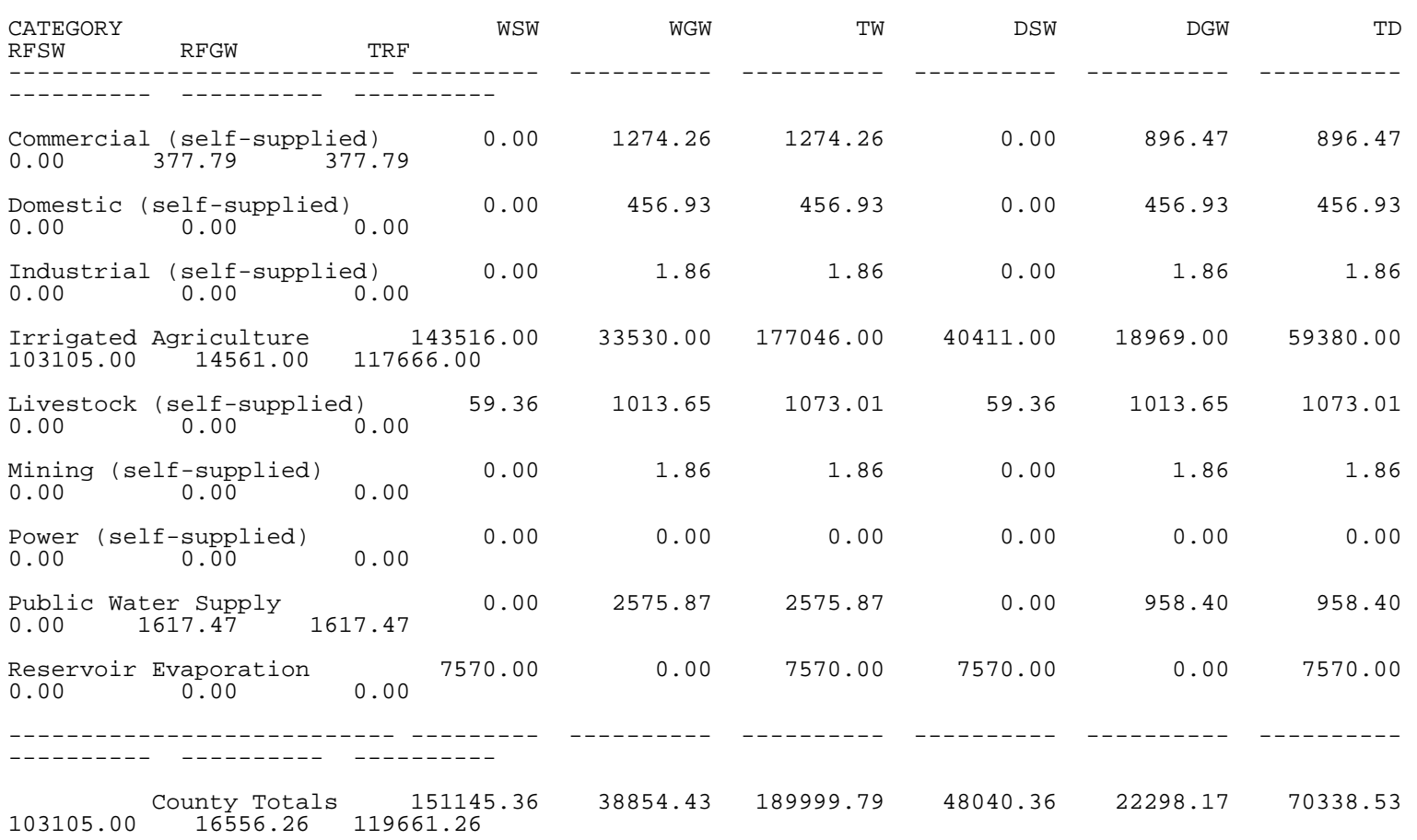

 Key: CN=county number; WSW=withdrawal, surface water; WGW=withdrawal ground water; TW=total withdrawal; DSW=depletion, surface water; DGW=depletion, ground water; TD=total depletion; RFSW=return flow, surface water; RFGW=return flow, ground water; TRF=total return flow.